# **DPAS HELP – Post Session Report**

In this online session, DPAS Subject Matter Experts presented the DPAS Help system and answered questions in real-time chat! The webinar showed the integration between the Help system and the DPAS application and addressed other Help resources. The webinar was presented with Remote Captioning support.

### *Presented by:*

**Patricia Scott,** DPAS Trainer

*Q&A:*

**Jud Crook**, Subject Matter Expert **Justin Stevens**, Subject Matter Expert

### *Recording Location:*

**DCO:** https://connect.dco.dod.mil/p28375951 *(note: you must log into the DCO website to view the recording)*

#### **DPAS Support:** [http://dpassupport.golearnportal.org](http://dpassupport.golearnportal.org/)

 Open **Training / Webinar Archive** and find the webinar under the DPAS Help subject heading or search for the webinar title.

*(note: this link will only play the newest webinar on this topic)*

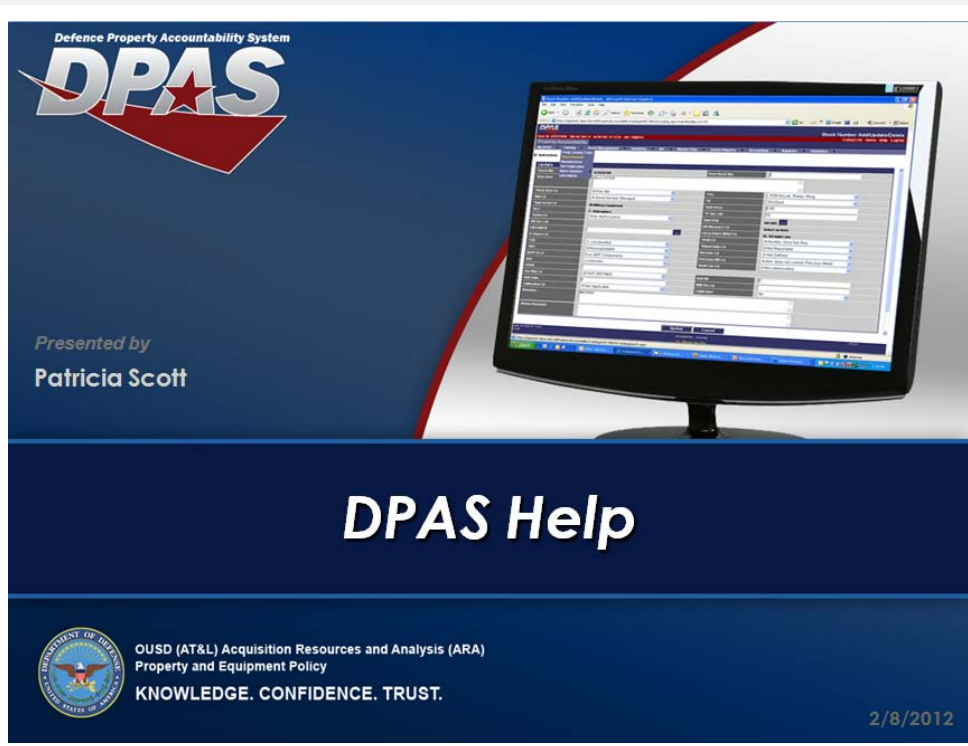

### *Screenshot:*

### DPAS Help System

## *Session Statistics:*

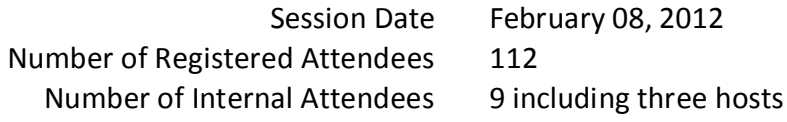

### *Poll Results:*

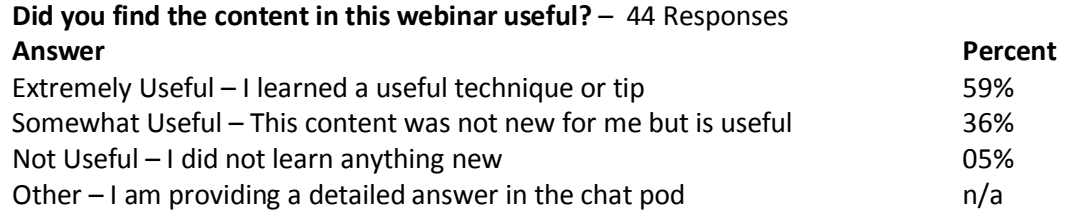

### **How would you rate the presentation? i.e. Speaker, Format** – 46 Responses

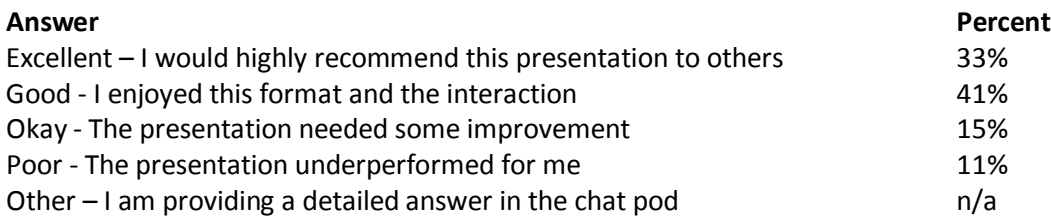

### **What topic would you be most interested in for a future webinar?** – 37 Responses

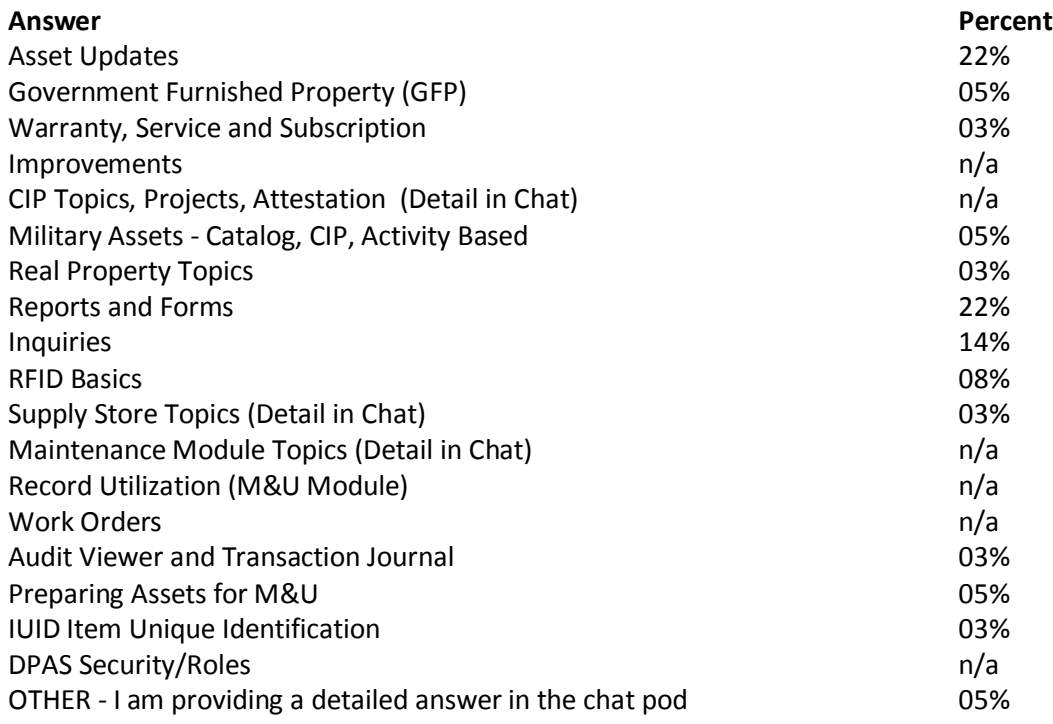

DPAS Help System

### *Participant Questions and Comments:*

**Question**: Is there a way to view all users for a UIC and their roles **Answer**: With proper access there are inquiries for that information

**Question**: Does this feature help with getting DODAAC information? Where can I get that to transfer property?

**Answer**: There is good information about the DODAAC in the Help system. If specific DODAAC information is needed, contact the call center.

**Question**: Is there a way to access the DPAS help when you are not logged into DPAS? **Answer**: No, you have to be logged into DPAS.

**Poll Response:** Would like to learn how to enter items that need to be entered into DPAS such as beamhit systems.

**Poll Response:** May I ask one class/webinar for the VERY beginner of DPAS users?